Министерство науки и высшего образования Российской Федерации

Федеральное государственное бюджетное образовательное учреждение высшего образования «Магнитогорский государственный технический университет им. Г.И. Носова» Многопрофильный колледж

**ГВЕРЖДАЮ** Директор Махновский 2020 г.

# **МЕТОДИЧЕСКИЕ УКАЗАНИЯ ПО ВЫПОЛНЕНИЮ КУРСОВОГО ПРОЕКТА**

**ПМ 01 Организация простых работ по техническому обслуживанию и ремонту электрического и электромеханического оборудования МДК.01.04 Электрическое и электромеханическое оборудование для студентов специальности 13.02.11Техническая эксплуатация и обслуживание электрического и электромеханического оборудования» (по отраслям) базовой подготовки**

#### **ОДОБРЕНО**

Предметно-цикловой комиссией Монтаж и эксплуатация электрооборудования Председатель С.Б. Меняшева Протокол №7 от 17.02.2020 г.

Методической комиссией МпК Протокол №3 от 26.02.2020 г.

# **Разработчик:**

преподаватель ФГБОУ ВО МГТУ МпК С.Б Меняшева

Методические указания по выполнению курсового проектаразработаны на основе рабочей программы ПМ 01 Организация простых работ по техническому обслуживанию и ремонту электрического и электромеханического оборудования МДК.01.04 Электрическое и электромеханическое оборудование

Содержание курсового проектаориентировано на формирование общих и профессиональных компетенций по программе подготовки специалистов среднего звена по специальности 13.02.11 Техническая эксплуатация и обслуживание электрического и электромеханического оборудования (по отраслям) базовой подготовки: МДК.01.04 Электрическое и электромеханическое оборудование

.

#### **Введение**

Настоящие методические указания предназначены для студентов очнойи заочной формы обучения в качестве регламентирующего материала по выполнению и предоставлению курсового проекта по ПМ 01 Организация простых работ по техническому обслуживанию и ремонту электрического и электромеханического оборудованиядля специальности 13.02.11 Техническая эксплуатация и обслуживание электрического и электромеханического оборудования (по отраслям) базовой подготовки.

Выполнение курсового проектарассматривается как вид учебной деятельности по профессиональному модулю профессионального учебного цикла и реализуется в пределах времени, отведенного на ее изучение.

Выполнение студентом курсового проекта по профессиональному модулю проводится с целью:

- систематизации и закрепления полученных теоретических знаний и практических умений по общепрофессиональным и специальным дисциплинам, междисциплинарным курсам;

- углубления теоретических знаний в соответствии с заданной темой;

- формирования умений применять теоретические знания при решении поставленных задач, использовать справочную, нормативную и научно-техническую литературу (формирование профессиональных компетенций);

- формирование общих и профессиональных компетенций – развитие творческой инициативы, дисциплинированности, целеустремлённости, аккуратности, самостоятельности, ответственности и организованности;

- подготовка к государственной итоговой аттестации (ГИА).

## **1. Общие положения**

В соответствии с Рабочей программой ПМ 01 Организация простых работ по техническому обслуживанию и ремонту электрического и электромеханического оборудованияМДК.01.04 Электрическое и электромеханическое оборудованиепредусмотрено выполнение курсового проекта.

Курсовой проект является одним из основных видов учебной деятельности и формой контроля учебной работы студентов.

Продолжительность выполнения курсового проекта– 30часов.Курсовой проект осуществляется на заключительном этапе изучения МДК.01.04 Электрическое и электромеханическое оборудование, в ходе которого формируются умения, ПК и ОК при решении задач, связанных со сферой профессиональной деятельности будущих специалистов.

Курсовой проект выполняется после изучения теоретической частиМДК.01.04 Электрическое и электромеханическое оборудование.ПМ 01 Организация простых работ по техническому обслуживанию и ремонту электрического и электромеханического оборудования. В результате выполнения курсового проекта Вы будете уметь:

#### *уметь:*

 У1 определять электроэнергетические параметры электрических машин и аппаратов, электротехнических устройств и систем;

 У7 оценивать эффективность работы электрического и электромеханического оборудования; Содержание курсового проекта ориентировано на формирование

# **общих компетенций:**

- ОК 01 Выбирать способы решения задач профессиональной деятельности применительно к различным контекстам
- ОК 02. Осуществлять поиск, анализ и интерпретацию информации, необходимой для выполнения задач профессиональной деятельности
- ОК 03 Планировать и реализовывать собственное профессиональное и личностное развитие
- ОК04 Работать в коллективе и команде, эффективно взаимодействовать с коллегами, руководством, клиентами
- ОК05 Осуществлять устную и письменную коммуникацию на государственном языке Российской Федерации с учетом особенностей социального и культурного контекста
- ОК07 Содействовать сохранению окружающей среды, ресурсосбережению, эффективно действовать в чрезвычайных ситуациях
- ОК09 Использовать информационные технологии в профессиональной деятельности

# **профессиональных компетенций:**<br>
ПК 1 1 Выполнять налалку регулир

- Выполнять наладку, регулировку и проверку электрического и электромеханического оборудования
- ПК 1.2. Организовывать и выполнять техническое обслуживание и ремонт электрического и электромеханического оборудования
- ПК1.3 Осуществлять диагностику и технический контроль при эксплуатации электрического и электромеханического оборудования

Курсовой проект по профессиональному модулю выполняется в сроки, определённые рабочим учебным планом по программе подготовке специалистов среднего звена.

Процесс выполнения курсовых проектов включает следующие этапы:

- 1. Изучение настоящих методических указаний.
- 2. Выбор темы и её согласование с руководителем.
- 3. Формулировка цели и составление плана.

4.Подбор, изучение и анализ содержания источников

5. Сбор и обобщение материалов, проведение исследований и анализ результатов практической (экспериментальной) части работы.

7.Разработка практической части, формулировка выводов и рекомендаций.

8. Оформление списка литературы.

9. Подготовка к защите и защита курсового проекта

Контроль за выполнением разделов КП осуществляется преподавателем-консультантом, заведующим отделения.

Примерная тематика курсовогопроекта:

- 1. Электрооборудование мостового крана грузоподъемностью 5 тонн;
- 2. Электрооборудование мостового крана грузоподъемностью 10 тонн.
- 3. Электрооборудование мостового крана грузоподъемностью 12,5 тонн.
- 4. Электрооборудование мостового крана грузоподъемностью 13 тонн.
- 5. Электрооборудование мостового крана грузоподъемностью 15 тонн.
- 6. Электрооборудование мостового крана грузоподъемностью 16 тонн
- 7. Электрооборудование мостового крана грузоподъемностью 20 тонн.
- 8. Электрооборудование мостового крана грузоподъемностью 25 тонн.
- 9. Электрооборудование мостового крана грузоподъемностью 30 тонн
- 10. Электрооборудование мостового крана грузоподъемностью 32 тонн.
- 11. Электрооборудование мостового крана грузоподъемностью 35 тонн.
- 12. Электрооборудование мостового крана грузоподъемностью 40 тонн.
- 13. Электрооборудование мостового крана грузоподъемностью 50 тонн.
- 14. Электрооборудование мостового крана грузоподъемностью 32/5 тонн.
- 15. Электрооборудование мостового крана грузоподъемностью 16/3,2 тонн
- 16. Электрооборудование мостового крана грузоподъемностью 20/5 тонн.
- 17. Электрооборудование мостового крана грузоподъемностью 30/5 тонн.
- 18. Электрооборудование мостового крана грузоподъемностью 50/12,5 тонн
- 19. Электрооборудование мостового крана грузоподъемностью 25/5 тонн
- 20. Электрооборудование мостового крана грузоподъемностью 50/10 тонн.
- 21. Электрооборудование мостового крана грузоподъемностью 15/3 тонн
- 22. Электрооборудование мостового крана грузоподъемностью 75 тонн
- 23. Электрооборудование мостового крана грузоподъемностью 75/10 тонн.
- 24. Электрооборудование мостового крана грузоподъемностью 63 тонн.
- 25. Электрооборудование мостового крана грузоподъемностью 63/15 тонн.
- 26. Электрооборудование мостового крана грузоподъемностью 80 тонн.

#### **2 Структура курсового проекта**

Структура курсового проекта включает:

- пояснительную записку;

- графическую часть

Текстовый документ курсового проекта (работы) должен включать в указанной последовательности следующие элементы:

- титульный лист;
- задание;
- содержание;
- введение;
- основная часть;
- заключение;
- список использованных источников;

К графическому материалу следует относить:

- чертежи;
- эскизы;
- схемы;
- демонстрационные листы.

Объем текстового и графического материала определяется заданием руководителя.

## **3 Требования к оформлению пояснительной записки**

Пояснительная записка является неотъемлемой частью проекта и представляется вместе с графической частью.

Пояснительная записка курсового проекта включает:

- введение, в котором раскрывается актуальность и значение темы, формируется цель выполнения курсового проекта;

- исходные данные для выполнения курсового проекта;

- разделы курсового проекта:

1.Общая часть.

- 1.1.Технологический процесс цеха.
- 1.2. Техническая характеристика механизма.
- 1.3.Режимы работы крана.
- 1.4. Выбор рода тока и напряжения

2.Специальная часть.

2.1.Расчет и выбор мощности электродвигателей крана.

- 2.2. Проверка выбранных электродвигателей по нагреву и перегрузочной способности.
- 2.3.Выбор аппаратов управления.

2.4.Выбор крановой защитной панели.

- 2.5.Выбор реле максимального тока.
- 2.6.Расчет и выбор пусковых резисторов.
- 2.7.Расчет и выбор главных троллеев.
- 2.8. Техническая эксплуатация электрооборудования крана.

3.Техника безопасности при эксплуатации электрооборудования кранов.

- перечень используемых источников;

- приложения.

Оформление пояснительной записки должно строго соответствовать

СМК-О-СМГТУ-42-09 Курсовая работа (проект): структура, содержание, общие правила выполнения и оформления;

СМК-К-РИ-109-15 Порядок организации выполнения и защиты курсовой работы (проекта) в многопрофильном колледже*.*

Содержание курсового проекта:

Введение должно содержать общие сведения о проекте, его краткую характеристику, резюме. В нем необходимо отразить проблематику, актуальность выбранной темы, цель и задачи, решаемые в проекте используемые методики, практическую значимость полученных результатов.

В общей частидается описание технологического процесса цеха*,* рассматриваются показатели по которым определяется режим работы крана. Перечисляются требования к электроприводу крана, на основании которых производится выбор рода тока и напряжения.

Специальная частьвключает следующие разделы:

#### **2.1. Расчет мощности и выбор приводных двигателей механизмов крана**

Рациональный выбор электродвигателей по мощности имеет большое значение. Выбор электродвигателя заниженной мощности приводит к увеличению капитальных и эксплуатационных расходов, к недоиспользованию их активных материалов, а следовательно, к снижению к.п.д., а у асинхронных электродвигателей и коэффициента мощности важного технико-экономического показателя. Кроме того, в этом случае из-за больших динамических моментов при пуске таких электродвигателей возможны значительные механические удары, вызывающие повышенный износ оборудования, раскачивание грузов и т.п.

Выбор электродвигателей заниженной мощности приводит к сокращению срока службы изза преждевременного старения изоляций обмоток.

Расчет производится методом номинальных режимов. Выбор мощности электродвигателей при этом методе основан на использовании средних статистических данных по фактическим режимам работы кранов.

## **Прядок расчета:**

Перед началом расчета необходимо осуществить перевод единиц измерения. 1. Определяем статическую мощность на валу электродвигателя при работе механизма с номинальным грузом.

1.1. Для механизма передвижения моста и тележки:

$$
P_{CT} = \frac{k \left( G_H + G_{MEX} \right) \left( \mu r + f \right) V_{MEX}}{Z \cdot R \cdot \eta 10^3}, \text{ kBr},
$$

где: k – коэффициент, учитывающий увеличение сопротивления движению из-за трения реборд ходовых колес о рельсы;

G<sup>H</sup> – сила тяжести номинального полезного груза ,Н;  $G<sub>MEX</sub>$  – сила тяжести перемещаемого механизма, H;

- для механизма передвижения моста

$$
G_{MEX} = G_M + G_T + G_{T3V}, H,
$$

- для механизма передвижения тележки

$$
G_{\text{MEX}} = G_T + G_{T3V}, H;
$$

μ – коэффициент трения, качения в подшипниках опор вала ходового колеса

 $\mu = (0.015 - 0.02) - \text{подшин}$ ики качения,

 $\mu = (0.08 - 0.15) - \text{подшин}$ ики скольжения;

r – радиус оси ходового колеса м;

f – коэффициент трения, качения ходовых колес о рельсы;

VМЕХ - скорость движения механизма (м/с);

Z-число механизмов передвижения;

R – радиус ходового колеса м;

η – КПД механизма;.

1.2. Для механизма подъема:

$$
P_{CT} = \frac{(G_H + G_{T3V}) \cdot V_{MEX}}{\eta \cdot 10^3} , \text{ KBT } ,
$$

где η – КПД механизма (/1/ стр. 20, табл. 10).

2. Продолжительность рабочей операции.

$$
t_P = \frac{L}{V_{\text{max}}}, \text{CEK}
$$

где L – длина рабочего пути, м (длинна главных троллей, пролет крана, высота подъема).

3. Определяем отношение времени пуска к времени рабочей операции *П Р t t* .

4. Определяем коэффициент  $\alpha$  в зависимости от *П t t*

$$
\alpha = f \cdot \left(\frac{t_{\pi}}{t_{P}}\right)
$$

5.Определяем эквивалентную мощность на валу электродвигателя.

$$
P_{\mathcal{I}} = \alpha \cdot P_{CT} , \text{ kBr}.
$$

*Р*

,

6. Определяем номинальную мощность электродвигателя при ПВ=40%;

$$
P_{40} = \kappa_2 \cdot P_3
$$

где к2-коэффициенты, зависящие от конкретного номинального режима работы.

7. Из каталога крановых электродвигателей выбирается двигатель ближайший больший по мощности при заданной продолжительности включения. Техническую характеристику выбранного электродвигателя записывают в таблицу.

## **2.2. Проверка выбранных электродвигателей по нагреву и перегрузочной способности.**

Выбор мощности электродвигателя механизмов крана является ориентировочным, поэтому необходимо произвести проверку данного электродвигателя по нагреву и перегрузочной способности. Для механизмов передвижения кранов выбранный электродвигатель, кроме того, должен обеспечивать запас по сцеплению при пуске и торможению.

Проверка двигателя по нагреву осуществляется методом эквивалентного момента.

1. Определяем номинальный момент.

$$
M_{H} = \frac{P_{H} \cdot 10^{3}}{\omega_{H}}, \text{H} \cdot \text{M}
$$

где Р<sub>н</sub> – номинальная мощность выбранного электродвигателя (кВт);

 $\omega_{\text{H}}$  - номинальная угловая скорость электродвигателя (рад/с)

$$
\omega_{\rm H} = \frac{\pi \cdot n_{\rm H}}{30} \, .
$$

2. Статический момент на валу электрического двигателя при работе механизма с грузом.

$$
M_{CT} = \frac{P_{CT} \cdot 10^3}{\omega_{\partial \theta}},
$$

где  $P_{CT}$  – статическая мощность на валу электродвигателя при работе механизма с грузом, кВт;

3. Момент на валу электродвигателя при работе механизма без груза.

$$
M_o = \frac{P_o \cdot 10^3}{\omega_{\partial s}} , \text{H·M},
$$

где  $P_0$  – мощность на валу электродвигателя при работе механизма без груза, -для механизма передвижения моста и тележки:

$$
P_0 = \frac{k \cdot G_{MEX} \cdot (\mu \cdot r + f) \cdot V_{MEX}}{Z \cdot R \cdot \eta_0 \cdot 10^3};
$$

- для механизма подъема:

$$
P_0 = \frac{G_{T3V} \cdot V_{MEX}}{\eta_0 \cdot 10^3} ;
$$

где  $\eta_0$  – КПД механизма без груза

$$
\eta_0 = \frac{1}{\frac{1}{\eta} + \frac{0.075(G_H + G_{MEX})}{G_{MEX}} - 0.075}
$$

4.Маховый момент, приведенный к валу двигателя при работе механизма с грузом.

$$
GD_{_{IIP.\,IP.}}^2 = k\cdot GD_{_{\mathcal{A}\mathcal{B}.}}^2 + 4\,\frac{(G_H+G_{MEX}\,\mathcal{W}_{MEX}^2}{\omega_H^2\,\eta}\quad\,,H\cdot\mathcal{M}^2
$$

где  $\mathrm{GD}^2{}_{\mathrm{JB}}$ - маховый момент выбранного электродвигателя;  $k -$ коэффициент, учитывающий разность угловых скоростей электродвигателя и механизма,  $k =$ 1,15-1,2.

5. Маховый момент, приведенный к валу двигателя при работе механизма без груза.

$$
GD_{\Pi P.0.}^2 = \kappa \cdot GD_{\pi B}^2 + 4 \frac{G_{MEX} \cdot V_{MEX}^2}{\omega_H^2 \cdot \eta_O}
$$
,  $H \cdot \kappa^2$ 

# 6. Время пуска электродвигателя при работе механизма с грузом.

$$
t_{II} = \frac{GD_{HP,IP.}^2 \cdot \omega_H}{40(M_{CP.II.} - M_{CT.})} \ \mathbf{C},
$$

где МСР.П. – средний пусковой момент;

$$
M_{\text{CP}.\Pi.} = (1.7 \div 2) \cdot M_{\text{H}} \cdot H \cdot M.
$$

7. Время пуска электродвигателя при работе механизма без груза.

$$
t_0 = \frac{GD_{HP,0}^2 \cdot \omega_H}{40(M_{CP,II} - M_0)}, \text{C}.
$$

#### 8. Время торможения механизма при работе с грузом.

- торможение при статическом режиме, способствующем затормаживанию (торможение моста или тележки)

$$
t_T = \frac{GD_{HP,TP}^2 \cdot \omega_H}{40(M_{T,} + M_{CT,})}, \mathbf{C};
$$

- торможение при статическом моменте, противодействующем затормаживанию (например, торможение при спуске груза, преодолевающего силы трения в подъемном механизме).

$$
t_T\hspace{-1mm}=\hspace{-1mm}\frac{GD_{\mathit{HP},\mathit{IP}}^2 \hspace{-1mm}\cdot\hspace{-1mm} \omega_H}{40(M_{\mathit{T}}\hspace{-1mm}-\hspace{-1mm}M_{\mathit{CT}})}\hspace{-1mm},\hspace{-1mm}\mathcal{C}
$$

где:  $M_T$  – тормозной момент.

$$
M_T = \kappa_T \cdot M_C, \, H \cdot M,
$$

где  $K_T$ - коэффициент запаса торможения, в зависимости от режима работы он может быть равен: 1,5- при легком режиме работы (Л); 1,75- при среднем режиме работы (С); 2- при тяжелом (Т) и весьма тяжелом (ВТ) режимах работы.

9. Время движения механизма с установившейся скоростью.

$$
t_{VCT} = \frac{t_{II} \cdot \Pi B - (t_{II} + t_0 + 2t_T)}{2}, \, \text{C},
$$

где  $t_{II}$  - время цикла,  $t_P = t_{II} \cdot \Pi B$ .

10. Определяем эквивалентный момент на валу электродвигателя по формуле:

$$
M_3 = \sqrt{\frac{M_{CP. \Pi.}^2 (t_H + t_0) + (M_{CT.}^2 + M_0^2) t_{VCT.}}{t_P}}, \text{H·M}
$$

Если Мэ  $\leq$  Мн, то двигательпроходит проверку по нагреву. Если это

условие не выполняется, то выбирается двигатель с большей мощностью и вновь осуществляется проверка по нагреву.

Проверяем двигатель по перегрузочной способности.

11. Момент динамический

$$
M \text{ and } = J_{np} \frac{d\omega}{dt} = \frac{GD_{\text{HPTP}}^2 \cdot \omega_H}{40V} \times a, \text{ H} \cdot \text{M},
$$

где: а – ускорение.

$$
a=\frac{V}{t_{II}}, M/C^2
$$

 $\pi_{3M} \times (M_{CT} + M_{\text{JHH}}) \leq M_{\text{MAX},\text{JBB}}$  ;

Если условие не выполняется, выбирается двигатель большей мощности и проверяется по нагреву и перегрузочной способности.

В пояснительной записке при многократных проверках по нагреву оформляется расчет первого двигателя, не прошедшего проверку, и последнего, промежуточные расчеты сводятся в таблицу.

#### **2.3.Выбор системы управления**

Контроллеры – коммутационные аппараты, предназначенные для пуска электродвигателя, регулирования скорости, реверса и торможения.

Контроллеры, в зависимости от вида управления делятся на две группы:

1) Силовые кулачковые контроллеры – имеют мощные контакты, рассчитанные на ток до 63 А, при продолжительности включения 100%, данные контакты осуществляют коммутацию непосредственно в цепи электродвигателя.

2) Магнитные контроллеры – рассчитаны на ток до 10 А и осуществляют коммутацию в цепи катушек электромагнитных контакторов.

 Выбор системы управления производится в зависимости от режима работы и мощности двигателя

Если подходит и кулачковый и магнитный контроллер, то необходимо проверить подходит ли кулачковый контроллер по величине тока, если подходит кулачковый, то ему отдается предпочтение, т.к. он является более простым, надежным и дешевым. Если кулачковый

контроллер не проходит по току, то выбирают магнитный контроллер с ближайшим, большим током.

 При выборе контроллера необходимо изучить требования к качеству регулирования скорости для проектируемого крана и сопоставить их с техническими характеристиками контроллеров. В пояснительной записке должны быть представлены технические характеристики контроллера и описание работы схемы.

#### **2.4. Выбор защитной крановой панели**

Для электрооборудования кранов должны быть обеспечены следующие виды защит:

1. Максимально-токовая защита от коротких замыканий

и перегрузок.

2. Нулевая защита при недопустимом снижении и исчезновении напряжения.

3. Конечная защита.

4. Отключение крановых установок при размыкании

аварийного выключателя и контакта люка.

5. Нулевая блокировка - запрет пуска электродвигателей, если хотя бы один из силовых контроллеров или командоконтроллеров находятся не в нулевом положении.

Тип защитной панели выбирается по роду тока, напряжению сети, сумме номинальных токов электродвигателей и вида управления.

Защитные панели не применяются для тех типов магнитных контроллероа, которые имеют собственные виды защит (ТАЗ, ТСАЗ, П, ПС).

Наиболее широкое применение нашли защитные панели ПЗКБ-160 и ПЗКБ-400 – для кранов, получающих питание от сети переменного тока и типа ППЗБ - для кранов получающих питание от сети постоянного тока.

В пояснительной записке должна быть представлена таблица с технической характеристикой защитной панели.

#### **2.5. Выбор реле максимального тока.**

Реле максимального тока для защиты отдельных электродвигателей выбирается по току уставки :

## $I_{\text{vct}} \geq 2.5 I_{\text{H IIB}}$

Реле для защиты нескольких двигателей выбирают по току уставки:

$$
I_{ycr} \ge 2,5 I_6 + I_1 + I_2 + I_3 \dots I_n,
$$

где  $I_6$  – сила тока статора двигателя, имеющий наибольший пусковой ток.

#### **2.6. Расчет и выбор пускорегулирующих резисторов**

Крановые резисторы предназначены для обеспечения пуска, регулирования скорости и торможения электродвигателей постоянного и переменного тока.

При расчете и выборе пускорегулирующих резисторов должны выполняться одновременно два условия:

1) получение необходимых механических характеристик электроприводов, обеспечивающих требуемый режим пуска и необходимый диапазон регулирования;

2) обеспечение соответствия теплового режима резистора режиму работы электродвигателя.

Для выполнения первого условия по механическим характеристикам крановых электроприводов определяют сопротивления ступеней резисторов, обеспечивающих требуемые пусковые моменты электродвигателей и диапазон регулирования частоты вращения. Для выполнения второго условия определяют рассеиваемую мощность резистора и устанавливают нагрузку его отдельных ступеней.

Режим пуска по времени электродвигателей может быть нормальным и форсированным (со значительными ускорениями при пуске). Последний режим недопустим для кранов

металлургических цехов, перемещающих расплавленный металл (литейных, заливочных, разливочных).

По величине нагрузки различают следующие режимы пуска:

- 1) легкий (вхолостую или при половинной нагрузке);
- 2) нормальный (при полной нагрузке, или при нагрузке, большей половинной);

3) тяжелый (при полной нагрузке механизмов с большими маховыми массами)

Число ступеней сопротивления пусковых резисторов обычно определяются конструкцией и схемой выбранной серийно выпускаемой аппаратуры, т.е. силового или магнитного контроллера.

Порядок расчета и выбора пускорегулирующих резисторов:

Расчет ведется по каталожным данным. Этот приближенный метод расчета используется при

наличии каталожных данных сопротивлений секций ( в % от номинального сопротивления).

## **Порядок расчета:**

1. Номинальное сопротивление одной фазы ротора.

-для двигателей переменного тока

$$
r_H = \frac{E_{P.H}}{\sqrt{3} \times I_{P.H.}}, \text{OM};
$$

где Е<sub>Р.Н.</sub> – Э.Д.С. между кольцами неподвижного разомкнутого ротора.

IP.H. – номинальный ток ротора.

- для двигателей постоянного тока.

$$
r_H = \frac{U_H}{I_H}, \text{OM}.
$$

2. По каталожным данным для выбранного ранее типа контроллера

находим значение сопротивления и токов секций резисторов в процентах, данные заносим в таблицу.

Таблица - Значения сопротивлений и токов секций резисторов.

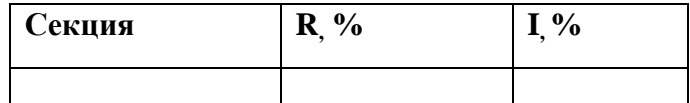

3. Сопротивление каждой секции, и ток в каждой секции, определяются по формулам

$$
r = \frac{r_{H} \cdot R_{\%}}{100\%}; \text{OM.}
$$

$$
I = \frac{I_{H} \cdot I_{\%}}{100\%}, \text{ A.}
$$

Данные заносятся в таблицу.

4. По данным расчетов произведенных в предыдущем пункте подбирают нормализованные ящики резисторов типа НК -1А.

Необходимые значения сопротивлений ступеней резисторов получают путем последовательного и параллельного и последовательно- параллельного соединения секций нормализованных ящиков.

Таблица -Технические данные выбранных пусковых резисторов.

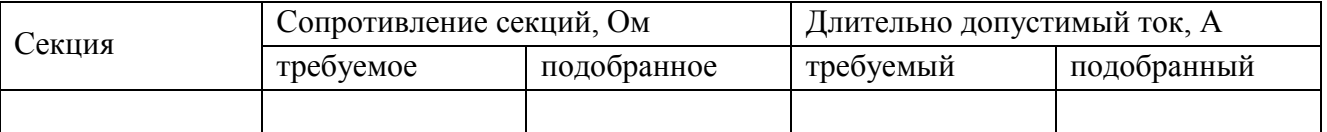

5. Подобранные сопротивления проверяются по формуле:

100% .  $\Delta Z\% = \frac{R_{TPEE} - R_{HOJ}}{R_{TPEE}} \times$  $Z\% = \frac{R_{TPEB} - R_{TOJ}}{R_{TPEB}} \times 100\%$ ;

должно выполняться след условие  $\Delta Z$  %  $\leq \pm 5\%$ 

#### **2.7. Расчет и выбор главных троллеев**

Жесткий троллейный токопровод применяют в виде: главных троллеев, расположенных вдоль подкранового пути и служащих для питания электрооборудования одного или нескольких кранов; системы вспомогательных троллеев, расположенных вдоль моста и служащих для питания электрооборудования тележек

В качестве жестких троллеев используют стальные уголки, рельсы, швеллеры и другие профили. Гибкие троллеи применяют в виде стальных проводов круглого сечения или медных проводов круглого или специального профиля. Последние используются редко и только в качестве крановых троллеев в помещениях, где стальные троллеи могут подвергаться сильной коррозии.

Преимущество стальных троллеев: относительно высокая надежность, малый износ при значительных ПВ металлургических кранов, экономия цветного металла

По условиям механической прочности стальные уголки размером менее 50Х50Х5 мм в качестве троллеев не применяются. Не рекомендуется применять в качестве троллеев стальные уголки размером более 75Х75Х 10 мм из-за значительной массы крановых мостов.

Выбор сечения троллеев производят по расчетному эквивалентному току, который вызывает такой же нагрев, как и фактический ток постоянно изменяющийся с последующей проверкой выбранного сечения на потерю напряжения.

1. Расчетная мощность группы электродвигателей

$$
P_p = K_H \times P_{\Sigma} + c \times P_3
$$
; kBr

где  $K_n$  – коэффициент использования (таблица 35, источник 1);

 $P_{\Sigma}$  – суммарная мощность всех электродвигателей при ПВ=100%;

$$
P_{100} = P_{40} \times \sqrt{\frac{40}{100}} \; ; \; \text{KBT.}
$$
\n
$$
P_{\Sigma} = P_{H.M.} + P_{H.T.} + P_{H.I.} \; ; \; \text{KBT.}
$$

с – расчетный коэффициент;

 $P_3$  – суммарная мощность трех наиболее мощных электродвигателей при ПВ=100%;

2.Расчетное значение длительного тока:

- для группы двигателей переменного тока

$$
I_{P} = \frac{P_{P} \times 10^{3}}{\sqrt{3} \times U_{H} \times \eta \times \cos \varphi}, A,
$$

для группы двигателей постоянного тока

$$
I_{P} = \frac{P_{P} \cdot 10^{3}}{U_{H} \cdot \eta}
$$

где  $U_H$  – номинальное напряжение сети;

η – усредненное значение КПД, группы электродвигателей;

$$
\eta = \frac{\eta_{H.M.} + \eta_{H.T.} + \eta_{H.I.}}{3}; \%
$$

cosφ – усредненное значение коэффициента мощности.

$$
\cos\varphi = \frac{\cos\varphi_{M} + \cos\varphi_{T} + \cos\varphi_{\Pi}}{3};
$$

3. Выбираем сечение троллеев, при этом должно выполняться следующее условие: I<sub>P</sub> $\leq$  I<sub> $\text{I}_{\text{O}}$ </sub>

4.На допустимую потерю напряжения крановую сеть, питающую группу двигателей проверяют по максимальному значению тока, который протекают при пуске самого мощного электродвигателя и работе оставшихся, в установившемся режиме.

$$
I_{\text{max}} = I_{P} + (K_{\text{HVC}} - 1) \cdot I_{\text{H1}}, A,
$$

где К<sub>ПУСК.</sub> - коэффициент кратности пускового тока для асинхронных двигателей с фазным ротором,  $K_{\text{HYCK}} = 2.5$ , для двигателей постоянного тока  $K_{\text{HYCK}} = 1.8 - 2$ ;

 $I_{H1}$  – номинальная сила тока, самого мощного электродвигателя при  $\Pi B = 25\%$ .

$$
I_{H1} = I_{40} \times \sqrt{\frac{40}{25}} \; ; \; A
$$

5. По номограмме определяются потери напряжения  $\Delta U$  на 1м уголка, ( $B/M$ ).

6.Потери напряжения в % определяются по формуле:

$$
\Delta U'_{\%} = \left(\frac{\Delta U}{U_{H}}\right) \cdot l_{P} \cdot 100,\%
$$

где l<sub>P</sub>- расчетная длинна участка цепи, при определении потери напряжения в троллеях принимают расстояние от точки подключения питающей линии к троллеям до наиболее удаленного конца их.

7. Падение напряжения не должно превышать 6%

 $\Delta U'_{\%} \leq 6\%$ .

Если это условие не выполняется, необходимо запитать троллем из другой точки (с середины).

В пункте 2.8 Техническая эксплуатация электрооборудования рассматриваются мероприятия по техническому обслуживанию и ремонту электрооборудования кранового механизма.

В разделе «Охрана труда» необходимо описать основные мероприятия по технике безопасности, которые применяют при обслуживании электрооборудования.

 В заключении раскрывается значимость рассмотренных вопросов для науки и практики; даётся анализ полученных результатов, приводятся главные выводы, характеризующие итоги проделанной работы; излагаются предложения и рекомендации по внедрению полученных результатов и дальнейшему развитию темы.

- перечень используемых источников;

- приложения.

Оформление пояснительной записки должно строго соответствовать

СМК-О-СМГТУ-42-09 Курсовая работа (проект): структура, содержание, общие правила выполнения и оформления;

СМК-К-РИ-109-15 Порядок организации выполнения и защиты курсовой работы (проекта) в многопрофильном колледже.

Пояснительную записку следует оформить в соответствии с требованиями стандарта ЕСКД «Общие требования к текстовым документам» (ГОСТ 2.105 – 95), как конструкторский документ рукописным, или машинописным способом на стандартных листах, сшитых в тетрадь с плотной обложкой. Содержание записки разделяется на разделы и пункты. Разделы должны иметь порядковые номера, обозначаемые арабскими цифрами. Конструктивные расчеты должны иметь ссылки на таблицы и страницы литературных источников с указанием их номера в справочной литературе.

#### **4 Требования к изложению текста курсового проекта**

Текст излагается кратким чётким языком. Терминология и обозначения должны соответствовать установленным стандартам, а при отсутствии стандартов - общепринятым нормам в научно - технической литературе.

Изложение текста курсового проекта должно строго соответствовать

СМК-О-СМГТУ-42-09 Курсовая работа (проект): структура, содержание, общие правила выполнения и оформления;

СМК-К-РИ-109-15 Порядок организации выполнения и защиты курсовой работы (проекта) в многопрофильном колледже.

Текст излагается кратким чётким языком. Терминология и обозначения должны соответствовать установленным стандартам, а при отсутствии стандартов - общепринятым нормам в научно технической литературе. Оформление текста КП выполняют в соответствии с требованиями настоящего стандарта, ГОСТ 7.32 и ГОСТ 2.105. Страницы текста, включая иллюстрации и таблицы, должны соответствовать формату А4 (210х297 мм) по ГОСТ 9327.

Текст должен быть выполнен с одной стороны листа белой бумаги рукописным способом, а также с применением печатающих и графических устройств ЭВМ с соблюдением сле-дующих размеров полей: левое – 20 мм, правое – 10 мм, верхнее – 20 мм, нижнее – 20 мм. При наборе текста в MicrosoftWord следует придерживаться следующих требований: основной шрифт TimesNewRoman или Arial, размер шрифта 12-14 пт, цвет – черный, абзацный отступ 10-12,5 мм, межстрочный интервал – одинарный или полуторный. Разрешается использовать компьютерные возможности акцентирования внимания на определенных терминах, формулах, теоремах, применяя шрифты разной гарнитуры.

Титульный листвыполняется согласно приложению А.

# **Построение текста**

Текст КП следует делить на разделы, подразделы, пункты. Пункты, при необходимости, могут быть разделены на подпункты.

## **Заголовки**

Разделы, подразделы должны иметь заголовки. Пункты и подпункты заголовков могут не иметь. Заголовки должны четко и кратко отражать содержание разделов, подразделов, пунктов.

Заголовки разделов, подразделов и пунктов следует начинать с абзацного отступа,с прописной

буквы, без точки в конце, не подчеркивая. В начале заголовка помещают номер соответствующего раздела, подраздела, либо пункта. Переносы слов в заголовках не допускаются. Если заголовок состоит из двух предложений, их разделяют точкой.

Расстояние между заголовком и текстом должно быть равно удвоенному межстрочному расстоянию; между заголовками раздела и подраздела - одному межстрочному расстоянию. **Пример –**

*1 ОБЩАЯ ЧАСТЬ*

………………………………………………………………

*2 СПЕЦИАЛЬНАЯ ЧАСТЬ (Номер и заголовок второго раздела)* 

2.1Расчет и выбор мощности электродвигателей крана.

*………………………………………………………………………………*

Внутри разделов, подразделов, пунктов или подпунктов могут быть приведены перечисления. Перед каждым перечислением следует ставить дефис или, при необходимости, в случае наличия ссылки в тексте документа на одно из перечислений, строчную букву (за исключе-нием ё, з, о, ь, й, ы, ъ), после которой ставится скобка.

Для дальнейшей детализации перечислений необходимо использовать арабские цифры, после которых ставится скобка, а запись производится с абзацного отступа, как показано в примере. **Пример -**

- **a**)
- **б) \_\_\_\_\_\_\_\_\_**
- **1) \_\_\_\_\_\_\_**
- **2) \_\_\_\_\_\_\_**

Каждый пункт, подпункт и перечисление записывают с абзацного отступа. Если ТД подразделяют только на разделы, то их следует нумеровать, за исключением приложений, порядковыми номерами в пределах всего ТД.

Если раздел или подраздел имеет только один пункт, или пункт имеет один подпункт, то нумеровать его не следует.

В ТД должны применяться термины, обозначения и определения, установленные стандартами по соответствующему направлению науки, техники и технологии, а при их отсутствии общепринятые в научно-технической литературе.

В ТД не допускается:

− применять для одного и того же понятия различные научно-технические термины, близкие по смыслу (синонимы), а также иностранные слова и термины при наличии равноначных слов и терминов в русском языке;

− применять произвольные словообразования;

− применять индексы стандартов (ГОСТ, ГОСТ Р, ОСТ и т.п.), технических условий (ТУ), строительных норм и правил (СНиП) и других документов без регистрационного но-мера;

− использовать в тексте математические знаки и знак ∅ (диаметр), а также знаки № (номер) и % (процент) без числовых значений. Следует писать: «температура 20 °С»; «номер опыта» (но не « № опыта»); «влажность 98 %», «процент выхода» (но не « % выхода»).

Условные буквенные обозначения, изображения или знаки должны соответствовать принятым в действующем законодательстве и государственных стандартах.

В ТД следует применять стандартизированные единицы физических величин, их наименования и обозначения.

#### **Представление формул**

Формулы располагают на отдельных строках. Формулы должны нумероваться сквозной нумерацией арабскими цифрами в круглых скобках у правого края страницы по типу *«(1)»* или *«(2.1)*», если формулы нумеруются в пределах раздела, при этом номер раздела и порядковый номер формулы в разделе отделяются точкой.

При ссылках на какую-либо формулу сё номер ставят точно в той же графической форме, что и после формулы в тексте. Например: *«в формуле (2.5)», «из уравнения (7.3) вытекает...».*

Формула включается в предложение как его равноправный элемент. Поэтому в конце формул и в тексте перед ними знаки препинания ставят в соответствии с правилами пунктуации. При этом знаки препинания помещают непосредственно за формулами до их номера.

**Допускается сквозная нумерация формул арабскими цифрами по всему ТД.** Пояснение значения символов и числовых коэффициентов, входящих в формулу, должны быть приведены непосредственно под формулой. Значение каждого символа дают в той последовательности, в какой они приведены в формуле. Первая строка расшифровки должна начинаться со слова «где» без двоеточия после него. Пояснения символов и числовых коэффициентов, входящих в формулу, должны быть приведены непосредственно под формулой по типу:

Для механизма передвижения моста и тележки статическая мощность определяется:

$$
P_{CT} = \frac{k \left(G_H + G_{MEX}\right) \left(\mu r + f\right) \cdot V_{MEX}}{Z \cdot R \cdot \eta \cdot 10^3}
$$

где k – коэффициент, учитывающий увеличение сопротивления движению из-за трения реборд ходовых колес о рельсы;

G<sup>H</sup> – сила тяжести номинального полезного груза,Н;

GМЕХ – сила тяжести перемещаемого механизма ,Н;

μ – коэффициент трения, качения в подшипниках опор вала ходового колеса;

r – радиус оси ходового колеса, м;

f – коэффициент трения, качения ходовых колес о рельсы;

VМЕХ - скорость движения механизма, м/с;

Z-число механизмов передвижения;

R – радиус ходового колеса, м;

η – КПД механизма.

#### **Представление ссылки**

При ссылках на структурные части ТД указывают номера разделов (со словом «раздел»), приложений (со словом «приложение»), подразделов, пунктов, подпунктов, перечислений, например: «....в соответствии с разделом 2», «... согласно 3.1», «.., по 3.1.1»; «...в соответствии с 5.2.2, перечисление 6»; «(приложение Л)»; «... как указано в приложении М».

Ссылки в тексте на номер формулы дают в скобках, например: «...согласно формуле (В.1)»; «...как следует из выражения (2.5)».

Ссылки в тексте на таблицы и иллюстрации оформляют по типу: «(таблица 4.3)»; «... в таблице 1.1, графа 4»; «(рисунок 2.11)»; «... в соответствии с рисунком 1.2»; «... как показано на рисунке В.7, поз. 12 и 13».

При ссылке в тексте на использованные источники информации следует приводить порядковые номера по списку использованных источников, заключенные в квадратные скобки, например: «... как указано в монографии [103]»; «... в работах [11, 12, 15-17]».

#### **Сокращения**

При многократном упоминании устойчивых словосочетаний, в ТД следует использовать аббревиатуры или сокращения.

При первом упоминании должно быть приведено полное название с указанием в скобках сокращенного названия или аббревиатуры, например: «фильтр низкой частоты (ФНЧ)», а при последующих упоминаниях следует употреблять сокращенное название или аббревиатуру.

Расшифровку аббревиатур и сокращений, установленных государственными стандартами и правилами русской орфографии, допускается не приводить.

#### **Оформление приложений**

Каждое приложение должно начинаться с нового листа и иметь тематический заголовок и обозначение. Слово «Приложение» и его буквенное обозначение (заглавные буквы русского алфавита, начиная с А, за исключением букв Ё, З, Й, О, Ч, Ь, Ы, Ъ) располагают наверху **в центре**  страницы.Помещаемые в приложении рисунки, таблицы и формулы, нумеруют арабскими цифрами в пределах каждого приложения, например: «...рисунок А.5...».

#### **5 Оформление иллюстраций и таблиц**

Оформление иллюстраций и таблиц курсового проекта (работы) должно строго соответствовать:

СМК-О-СМГТУ-42-09 Курсовая работа (проект): структура, содержание, общие правила выполнения и оформления;

СМК-К-РИ-109-15 Порядок организации выполнения и защиты курсовой работы (проекта) в многопрофильном колледже.

Приведённые в курсовом проекте таблицы должны быть результатом обработки и анализа цифровых показателей.

Таблицы, за исключением приведенных в приложении, нумеруются в пределах **каждого раздела**. В этом случае номер таблицы состоит из номера раздела и порядкового номера таблицы в пределах раздела, разделенных точкой.

## **Допускается сквозная нумерация таблиц арабскими цифрами по всему ТД**.

Название таблицы помещают над таблицей после ее номера через тире, с прописной буквы (остальные строчные), без абзацного отступа. Надпись «Таблица...» пишется над левым верхним углом таблицы и выполняется строчными буквами (кроме первой прописной) без подчеркивания (рисунок 1).

Заголовки граф таблицы выполняют с прописных букв, а подзаголовки - со строчных, если они составляют одно предложение с заголовком, и с прописной - если они самостоятельные. Таблицу с большим количеством строк допускается переносить на другую страницу. При переносе части таблицы на другую страницу заголовок помещают только перед первой частью таблицы, над другими частями справа пишется слово «Продолжение» и указывается порядковый номер

таблицы, например: «Продолжение таблицы 2.7». Нижнюю горизонтальную черту, ограничивающую таблицу, не проводят.

Если цифровые или иные данные в таблице не приводятся, то в графе ставится прочерк.

**Не допускается включать в таблицу графу «№ п/п».**

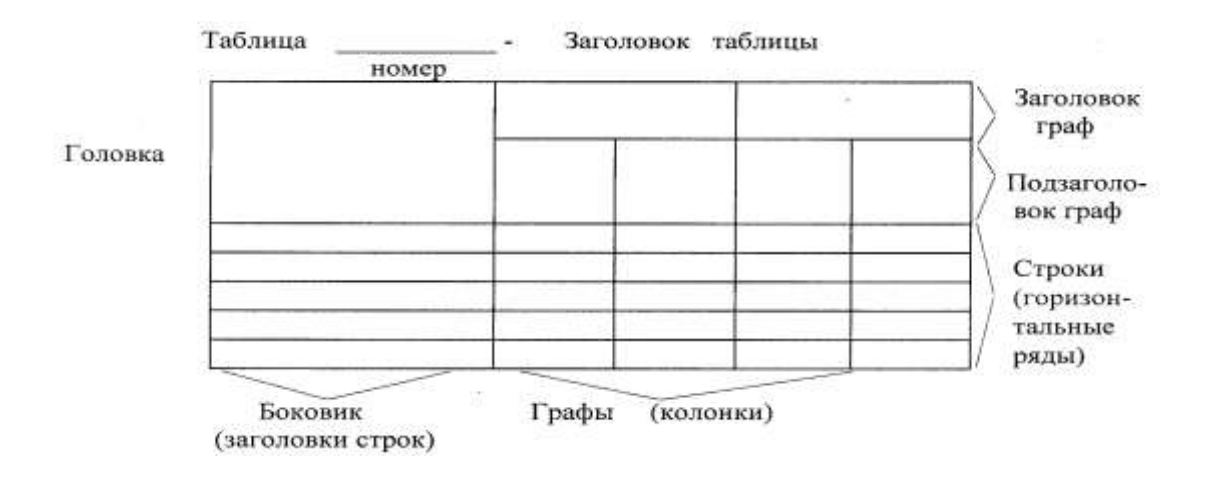

Пример оформления таблицы:

Таблица 2 –Выбор типа контроллера

|              | Кулачковый контроллер |                | Магнитный контроллер |                  |
|--------------|-----------------------|----------------|----------------------|------------------|
|              | Постоянный ток        | Переменный ток | Постоянный ток       | Переменный ток   |
| Механизмы    | KB1-01                | KKT-61A        | П                    | TA               |
| передвижения |                       | ККТ-62А(2 дв.) | ДП $(2 \text{AB})$   | TA <sub>3</sub>  |
|              |                       |                |                      | ДТА (2 дв.)      |
|              |                       |                |                      | К                |
|              |                       |                |                      | ДК (2 дв.)       |
| Механизм     | KB1-02                | KKT-61A        | $\Pi C$              | <b>TCA</b>       |
| подъема      |                       | ККТ-62А(2 дв)  |                      | TCA <sub>3</sub> |
|              |                       |                |                      | KC               |
|              |                       |                |                      | ДКС (2 дв.)      |

## **Представление иллюстративного материала**

Все иллюстрации (схемы, графики, фотоснимки и т.п.) в работе должны быть пронумерованы. Их нумерация обычно бывает сквозной, т.е. через всю работу.

При ссылках на иллюстрацию в тексте следует писать: *«... как это видно на рисунке 3»* или *«…в соответствии с рисунком 3».*

Каждая иллюстрация снабжается подрисуночной надписью, состоящей, как правило, из трёх основных элементов:

- наименования, обозначаемого словом «*Рисунок*»;

- порядкового номера иллюстрации, который указывается без знака номера арабскими цифрами по типу «*Рисунок 3*»;

- тематического заголовка иллюстрации по типу:

- слово «рисунок», его номер и наименование помещают ниже изображения после пояснительных данных симметрично иллюстрации.

Если в тексте документа имеется иллюстрация, на которой изображены составные части изделия, то на этой иллюстрации должны быть указаны номера позиций этих составных частей, на которые и делаются ссылки по тексту.

Пример:

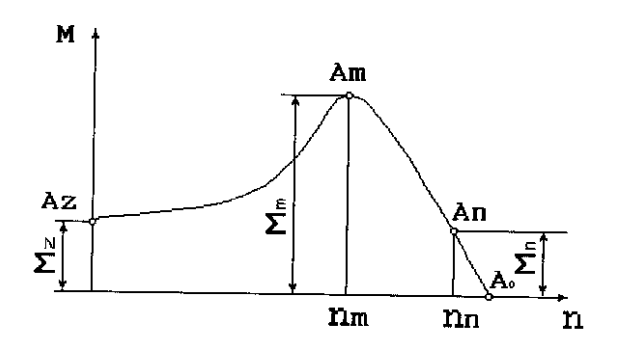

**Рисунок 5 – График зависимости**

#### **6 Требования** к **оформлению графической части**

Графическая часть курсового проекта представлена чертежами, включающими в себя: 1 лист- схема электрическая принципиальная мостового крана.

При курсовом проектировании графическая часть выполняется на стадии рабочих чертежей. Чертежи проектов должны отвечать требованиям графического оформления, предусмотренными правиламиЕдиной системы конструкторской документации (ЕСКД) должно строго соответствовать:

СМК-О-СМГТУ-42-09 Курсовая работа (проект): структура, содержание, общие правила выполнения и оформления;

СМК-К-РИ-109-15 Порядок организации выполнения и защиты курсовой работы (проекта) в многопрофильном колледже.

Графический материал должен отвечать требованиям действующих стандартов по

соответствующему направлению науки, техники или технологии и может выполняться:

- традиционным способом - карандашом или тушью;

– автоматизированным способом - с применением графических и печатающих устройств вывода ЭВМ.

 Цвет изображений чертежей и схем - черный на белом фоне. В оформлении комплекта листов графического материала работы следует придерживаться единого стиля. Каждый лист графического материала должен иметь угловой штамп, оформленный и заполненный по соответствующему стандарту.

 При оформлении демонстрационных листов допускается использование возможностей цветового акцентирования внимания на отдельных элементах представляемого материала.

#### **Обозначение документов**

Устанавливается следующая структура обозначения документов:

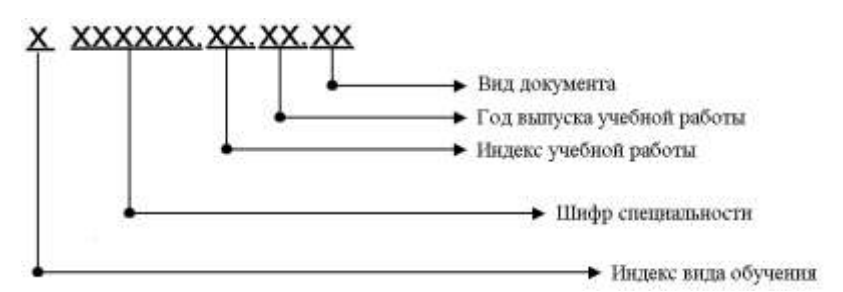

#### **Индексы вида обучения:**

–  $\Box$  – дневное обучение; 3 – заочное обучение;

#### **Шифры специальностей:**

Шифры специальностей проставляются в соответствии с Перечнем направлений подготовки и

специальностей среднего профессионального образования.

# **Индекс учебной работы:**

- КП–курсовой проект.
- Вид документа:

## **Каждому документу присваивается буквенный шифр:**

- ПЗ пояснительная записка (текстовый документ);
- СБ сборочный чертеж;
- ВО чертеж общего вида;
- ГЧ габаритный чертеж;
- МЭ электромонтажный чертеж;
- АС архитектурно-строительный чертеж;
- СР схема расположения сборных элементов конструкций;
- ДЛ демонстрационный лист;

# **Пример: Д**.**13.02.11.КП.15. ДЛ**

Курсовой проект выполнен студентом дневной формы обучения по специальности 13.02.11 «Техническая эксплуатация и обслуживание электрического и электромеханического оборудования» (по отраслям);выполнен в 2015 году, демонстрационный лист.

#### **7 Список использованных источников**

Список использованных источников указывается в соответствии с действующими нормами для научно - технической литературы.

Сведения о книгах (учебники, справочники и др.) должны включать: фамилию и инициалы автора, заглавие книги (без кавычек), год издания, объём в страницах.

#### **8 Защита курсового проекта**

В процессе подготовки к защите студент готовит доклад на 5 минут. В докладе должно быть раскрыто содержание курсового проекта, раскрыты главные положения, больше половины доклада должно быть посвящено практической части, заканчивается доклад выводами и предложениями.

Защита курсового проекта осуществляется перед комиссией, состоящей из преподавателей.

# **9 Критерии оценки курсового проекта (работы)**

Курсовой проект оценивается по пятибалльной системе.

Критериями оценки курсовой работы по дисциплине являются:

 качество содержания работы (достижение сформулированной цели и решение задач исследования, полнота раскрытия темы, системность подхода, отражение знаний литературы и различных точек зрения по теме, нормативно-правовых актов, аргументированное обоснование выводов и предложений);

- соблюдение графика выполнения курсового проект;
- обоснование актуальности выбранной темы;
- соответствие содержания выбранной теме;
- соответствие содержания глав и параграфов их названию;
- логика, грамотность и стиль изложения;
- наличие практических рекомендаций (для 3, 4, 5 курсов);
- внешний вид работы и ее оформление, аккуратность;
- соблюдение заданного объема работы;
- качество оформления рисунков, схем, таблиц;
- правильность оформления списка использованной литературы;
- достаточность и новизна изученной литературы;
- ответы на вопросы при публичной защите работы.

Оценка «**отлично**» выставляется при выполнении курсового проектав полном объеме; используется основная литература по проблеме, работа отличается глубиной проработки всех разделов содержательной части, оформлена с соблюдением установленных правил; студент свободно владеет теоретическим материалом, безошибочно применяет его при решении задач, сформулированных в задании; на все вопросы дает правильные и обоснованные ответы, убедительно защищает свою точку зрения.

Оценка «**хорошо**» выставляется при выполнении курсового проекта в полном объеме; работа отличается глубиной проработки всех разделов содержательной части, оформлена с соблюдением установленных правил; студент твердо владеет теоретическим материалом, может применять его самостоятельно или по указанию преподавателя; на большинство вопросов даны правильные ответы, защищает свою точку зрения достаточно обосновано.

Оценка «**удовлетворительно**» выставляется при выполнении курсового проекта в основном правильно, но без достаточно глубокой проработки некоторых разделов; студент усвоил только основные разделы теоретического материала и по указанию преподавателя (без инициативы и самостоятельности) применяет его практически; на вопросы отвечает неуверенно или допускает ошибки, неуверенно защищает свою точку зрения.

Оценка «**неудовлетворительно**» выставляется, когда студент не может защитить свои решения, допускает грубые фактические ошибки при ответах на поставленные вопросы или вовсе не отвечает на них

Положительная оценка выставляется в ведомость и зачетную книжку. Студент, получивший неудовлетворительную оценку, должен доработать курсовую работу. В этом случае смена темы не допускается.

Оценка уровня сформированности профессиональных и общих компетенций во время подготовки и защиты курсового проекта (работы) по профессиональному модулю определяется руководителем по универсальной шкале оценки образовательных достижений, которые включают в себя основные показатели оценки результатов.

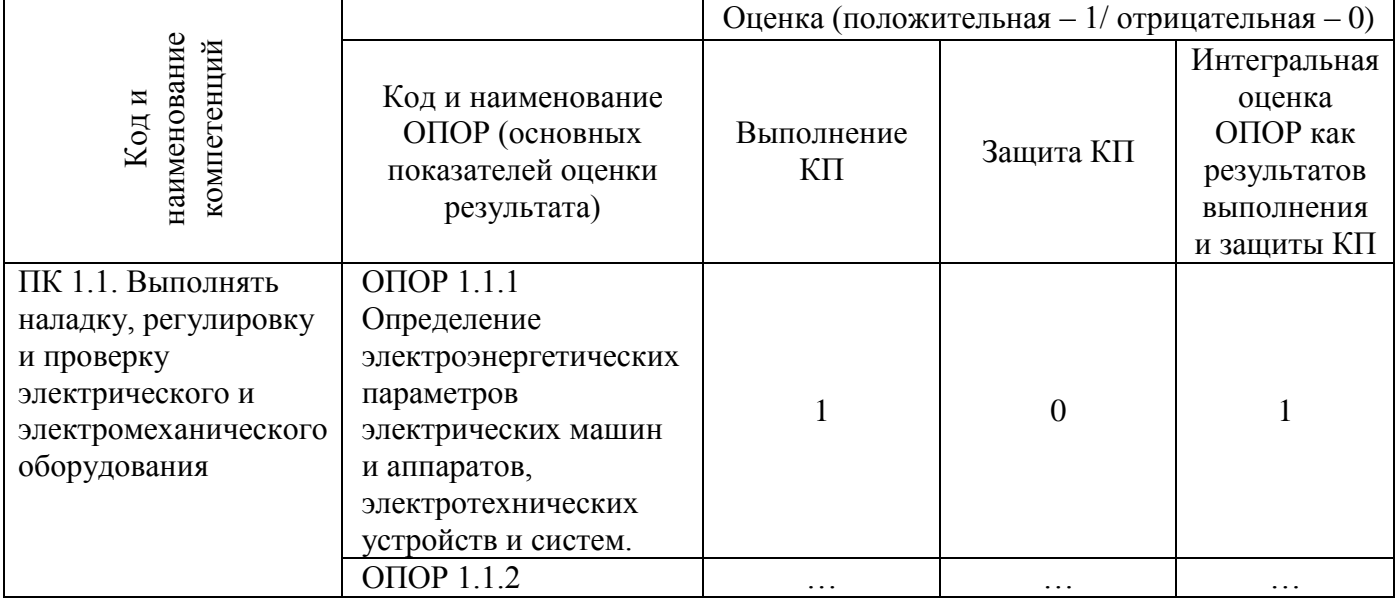

## Оценка образовательных достижений студента (ки)

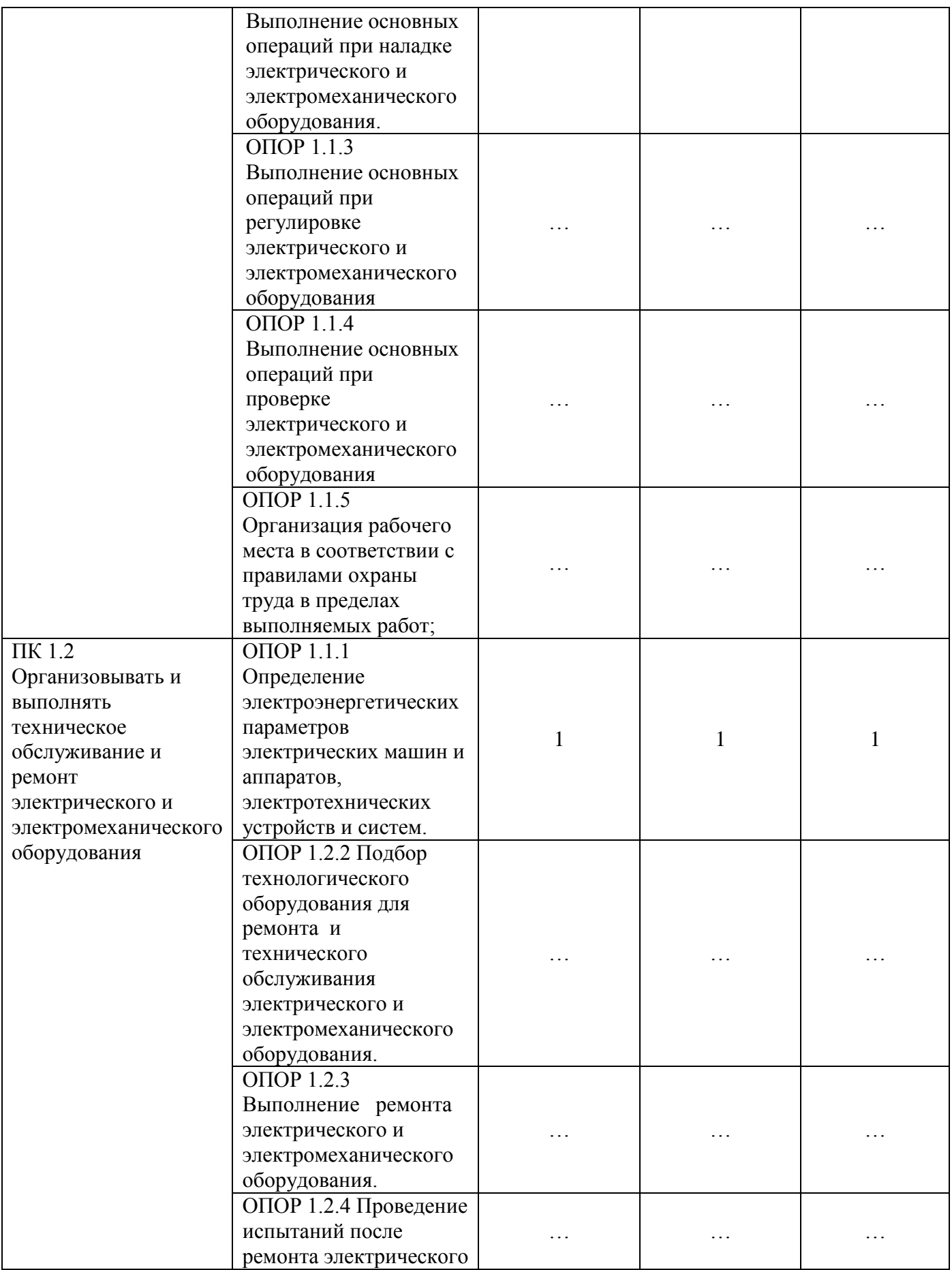

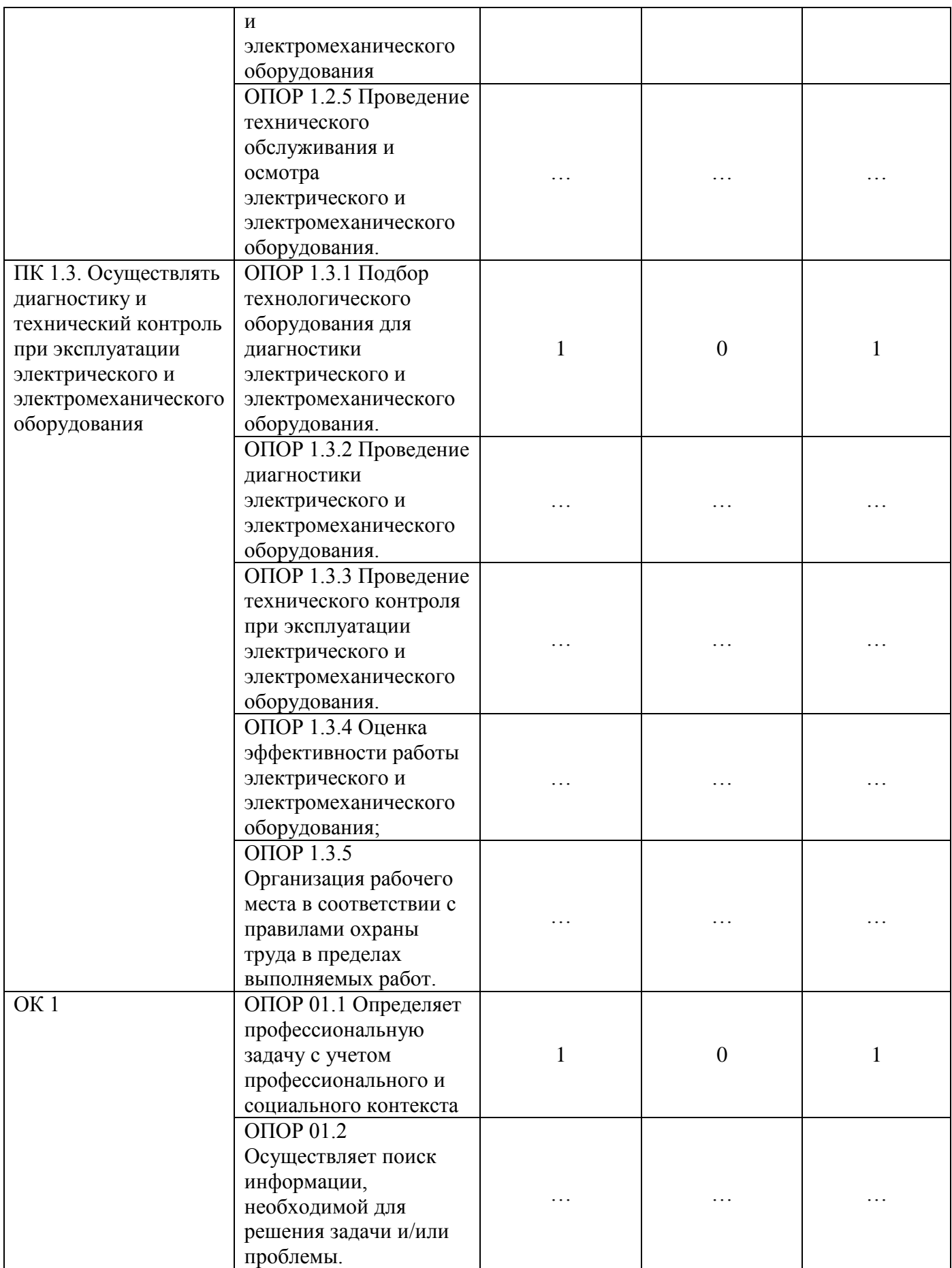

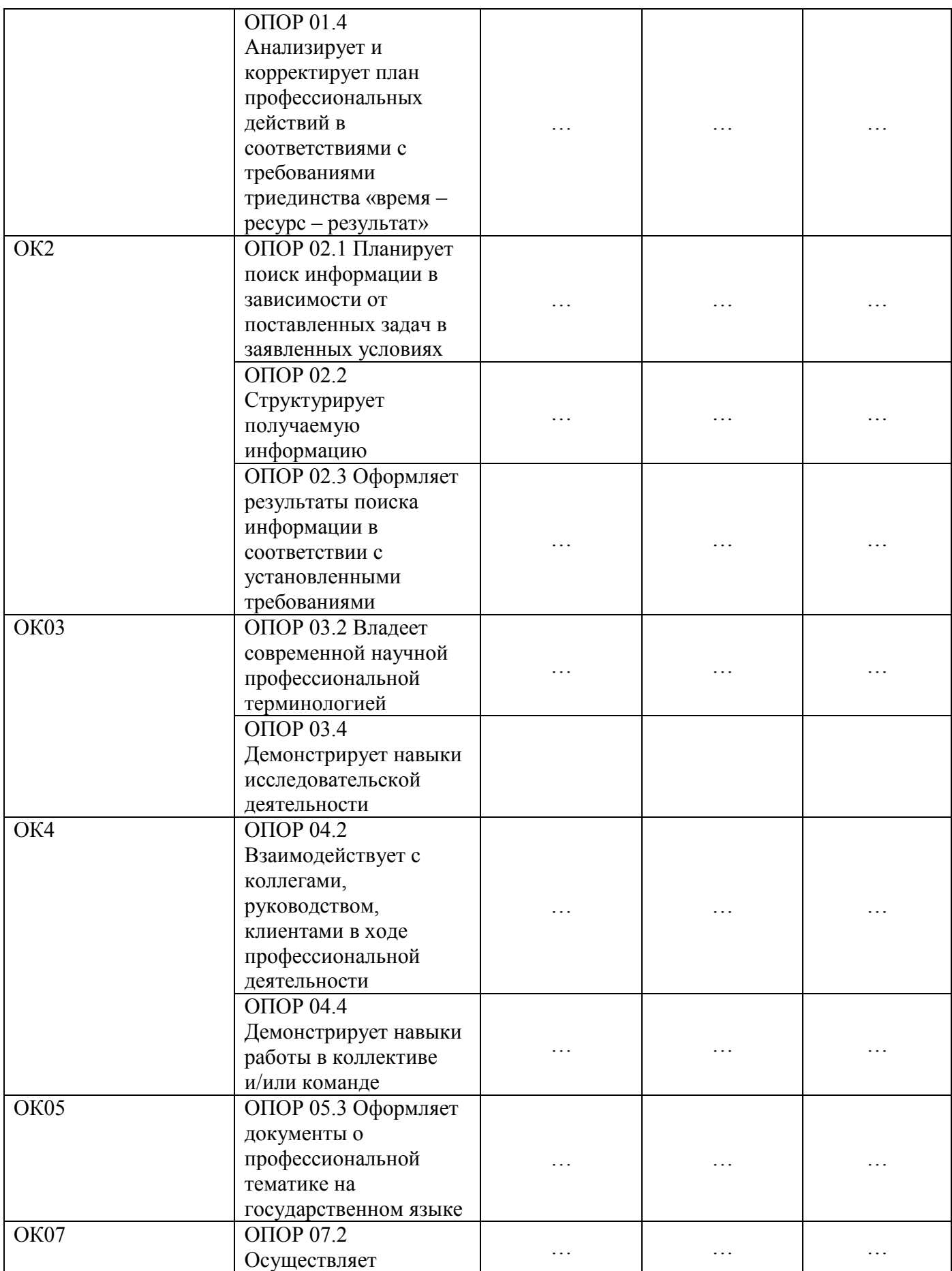

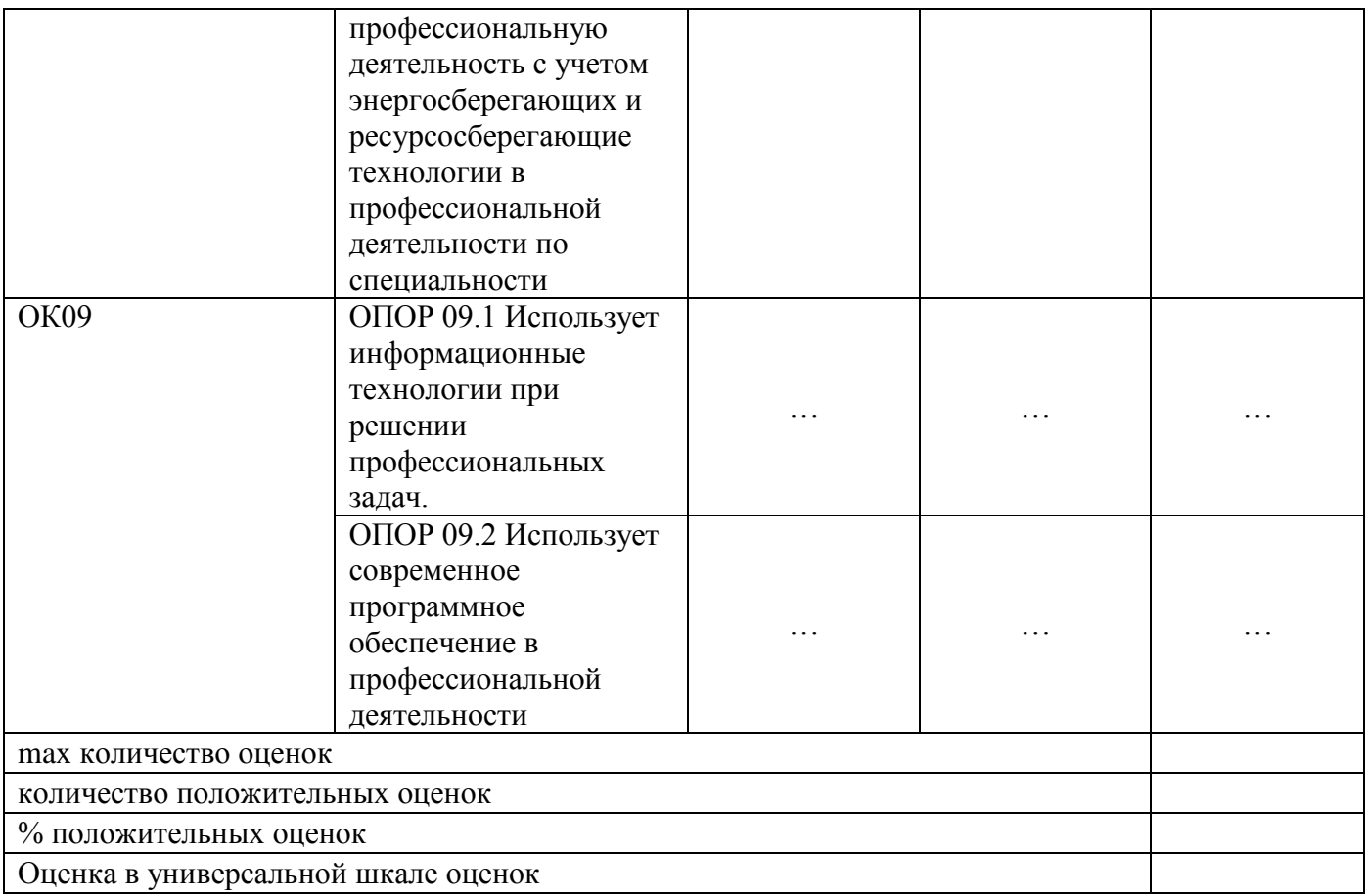

# **Приложение А Форма титульного листа**

Министерство науки и высшего образования Российской Федерации

Федеральное государственное бюджетное образовательное учреждение высшего профессионального образования «Магнитогорский государственный технический университет им. Г. И. Носова» Многопрофильный колледж

ПЦК Монтаж и эксплуатация электрооборудования

# **КУРСОВОЙ ПРОЕКТ РАСЧЁТНО-ПОЯСНИТЕЛЬНАЯ ЗАПИСКА**

по МДК 01.04Электрическое и электромеханическое оборудования

на тему: \_\_\_\_\_\_\_\_\_\_\_\_\_\_\_\_\_\_\_\_\_\_\_\_\_\_\_\_\_\_\_\_\_\_\_\_\_\_\_\_\_\_\_\_\_

Исполнитель: студенткурса, группа

Руководитель:

(Ф.О.О., должность, уч. степень, уч. звание)

Работа допущена к защите "" 20 г. (подпись)

Работа защищена "" \_\_\_\_\_\_\_ 20 \_\_\_\_ г. с оценкой (оценка) (подпись)

Магнитогорск, 20

# **Приложение Б**

Министерство науки и высшего образования Российской Федерации

Федеральное государственное бюджетное образовательное учреждение высшего профессионального образования «Магнитогорский государственный технический университет им. Г. И. Носова» Многопрофильный колледж

# **КУРСОВ0Й ПРОЕКТ**

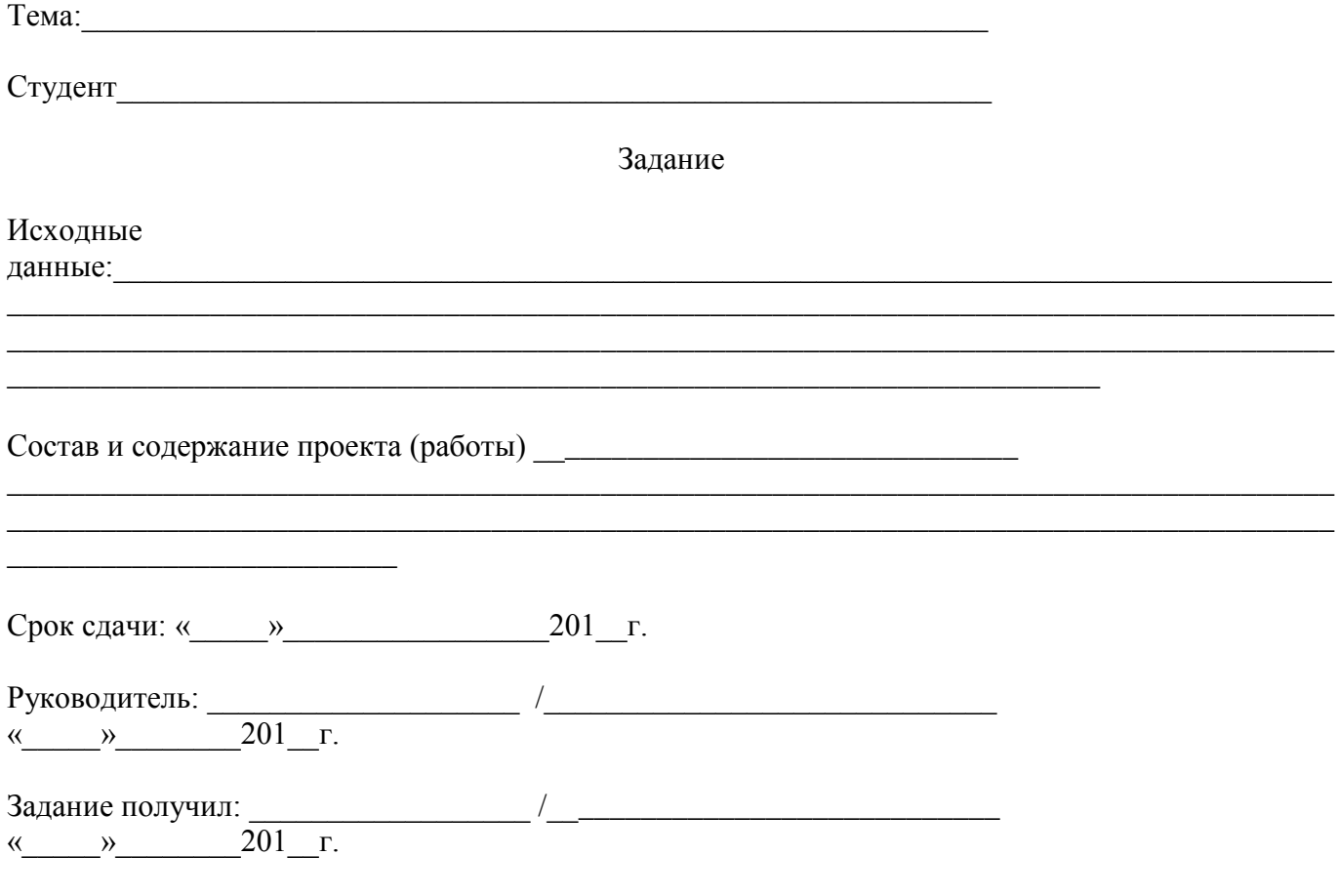

Магнитогорск, 20\_\_\_